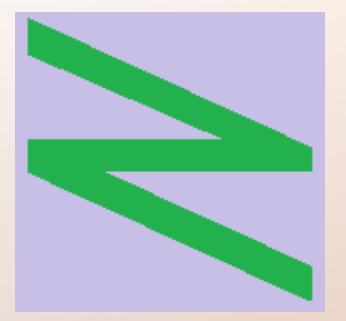

Flachschule Narrenhochburg University of Denied Sciences https://www.prof-mueller.net/noteninflation

Prof. Dr. Werner M ü l l e r

#### Jahresabschluss nach HGB https://www.prof-mueller.net/beruf/jahresabschluss/

#### 8. Umlaufvermögen - Vorräte

# B i l a n z

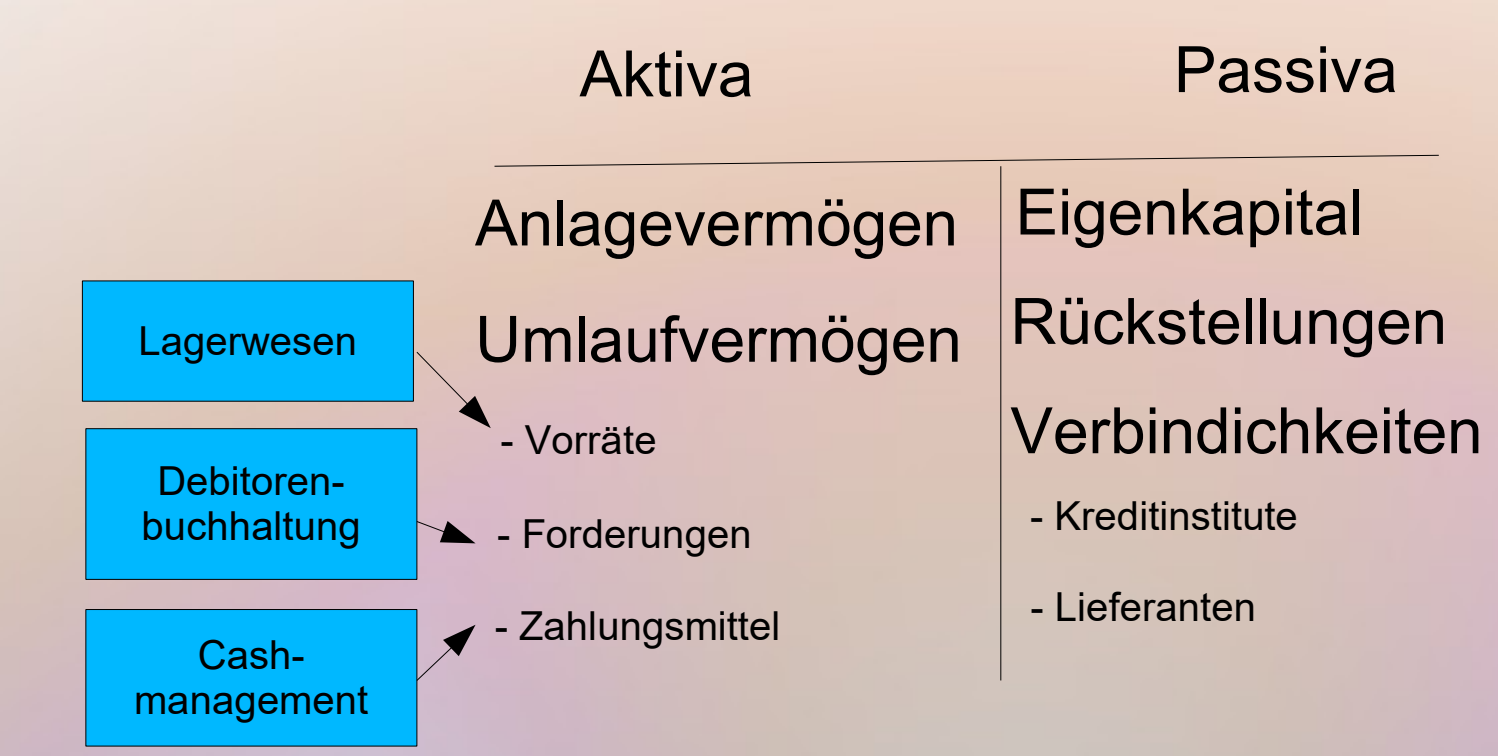

# **B. Umlaufvermögen:**

#### I. Vorräte

- 1. Roh-, Hilfs- und Betriebsstoffe
- 2. unfertige Erzeugnisse, unfertige Leistungen
- 3. fertige Erzeugnisse und Waren
- 4. geleistete Anzahlungen
- 5. abzgl. erhaltene Anzahlungen auf Bestellungen (Wahlrecht nach § 268 Abs. 5 HGB)

II. Forderungen und sonstige Vermögensgegenstände

III. Wertpapiere ...

...

IV. Kassenbestand, Bundesbankguthaben, Guthaben bei Kreditinstituten und Schecks.

#### Roh- und Hilfsstoffe Betriebsstoffe

Roh- und Hilfsstoffe

Betriebsstoffe

= Inputfaktoren der betrieblichen Leistung

Roh- und Hilfsstoffe

= Inputfaktoren der betrieblichen Leistung Betriebsstoffe

= Produktion und allgemeiner Bereich

#### Roh- und Hilfsstoffe

- = Inputfaktoren der betrieblichen Leistung
- Rohstoffe = wesentliche Bestandteile der Produkte

#### Betriebsstoffe

 $=$  Produktion und allgemeiner Bereich

#### Roh- und Hilfsstoffe

- = Inputfaktoren der betrieblichen Leistung
- Rohstoffe = wesentliche Bestandteile der Produkte
- Hilfsstoffe = Bestandteile von geringer Bedeutung

#### Betriebsstoffe

 $=$  Produktion und allgemeiner Bereich

#### Roh- und Hilfsstoffe

- = Inputfaktoren der betrieblichen Leistung
- Rohstoffe = wesentliche Bestandteile der Produkte
- Hilfsstoffe = Bestandteile von geringer Bedeutung

#### Betriebsstoffe

- = Produktion und allgemeiner Bereich
- + Energie
- + Verpackungsmaterial
- + Formulare

+ ...

#### **Inventurmethode Entnahmemethode**

#### **Inventurmethode**

#### **Entnahmemethode**

• Einkäufe im Aufwand verbucht

#### **Inventurmethode**

- Einkäufe im Aufwand verbucht
- neue Wertermittlung nach Inventur

#### **Inventurmethode**

#### ● Einkäufe im Aufwand verbucht

- neue Wertermittlung nach Inventur
- Anfangsbestand ausbuchen
- Endbestand einbuchen

#### **Inventurmethode**

- Einkäufe im Aufwand verbucht
- neue Wertermittlung nach Inventur
- Anfangsbestand ausbuchen
- Endbestand einbuchen

#### **Entnahmemethode**

● Einkäufe in Vorräten verbucht

#### **Inventurmethode**

- Einkäufe im Aufwand verbucht
- neue Wertermittlung nach Inventur
- Anfangsbestand ausbuchen
- Endbestand einbuchen

- Einkäufe in Vorräten verbucht
- laufende Abgänge buchten

#### **Inventurmethode**

- Einkäufe im Aufwand verbucht
- neue Wertermittlung nach Inventur
- Anfangsbestand ausbuchen
- Endbestand einbuchen

- Einkäufe in Vorräten verbucht
- laufende Abgänge buchten
- Wertkorrekturen nach Inventur

#### **Inventurmethode**

- Einkäufe im Aufwand verbucht
- neue Wertermittlung nach Inventur
- Anfangsbestand ausbuchen
- Endbestand einbuchen  $\Rightarrow$  unwichtige Güter bzw. hoher Umschlag

- Einkäufe in Vorräten verbucht
- laufende Abgänge buchten
- Wertkorrekturen nach Inventur

#### **Inventurmethode**

- Einkäufe im Aufwand verbucht
- neue Wertermittlung nach Inventur
- Anfangsbestand ausbuchen
- Endbestand einbuchen  $\Rightarrow$  unwichtige Güter bzw. hoher Umschlag

### **Entnahmemethode**

- Einkäufe in Vorräten verbucht
- laufende Abgänge buchten
- Wertkorrekturen nach Inventur

 $\Rightarrow$  wichtige Güter bzw. lange Lagerung

#### **Inventurmethode**

• Problem bei der Erfassung von Kostenstellen/-träger

#### **Inventurmethode**

- Problem bei der Erfassung von Kostenstellen/-träger
- ggf. eigenständige Erfassung + Bewertung in der Kostenrechnung

#### **Inventurmethode**

- Problem bei der Erfassung von Kostenstellen/-träger
- ggf. eigenständige Erfassung + Bewertung in der Kostenrechnung

#### **Entnahmemethode**

• Problem wegen Steuerschlüssel bei Umbuchung in den Aufwand

#### **Inventurmethode**

- Problem bei der Erfassung von Kostenstellen/-träger
- ggf. eigenständige Erfassung + Bewertung in der Kostenrechnung

- Problem wegen Steuerschlüssel bei Umbuchung in den Aufwand
- ggf. Trennung in Einkaufskonten und Entnahmekonten

Grundsatz (§ 252 I 3): Einzelbewertung mit Anschaffungs- oder Herstellungskosten

Grundsatz (§ 252 I 3): Einzelbewertung mit Anschaffungs- oder Herstellungskosten

gewogen. Durchschnitt (§ 240 Abs. 4): gleichart. Gegenstände

Grundsatz (§ 252 I 3): Einzelbewertung mit Anschaffungs- oder Herstellungskosten

Verbrauchsfolge (§ 256): FIFO oder LIFO soweit GoB-konform

gewogen. Durchschnitt (§ 240 Abs. 4): gleichart. Gegenstände

Grundsatz (§ 252 I 3): Einzelbewertung mit Anschaffungs- oder Herstellungskosten

Verbrauchsfolge (§ 256): FIFO oder LIFO soweit GoB-konform

gewogen. Durchschnitt (§ 240 Abs. 4): gleichart. Gegenstände

Festwert (§ 240 Abs. 3):

- nachrangige Bedeutung
- geringe Veränderungen
- alle 3 Jahre Inventur

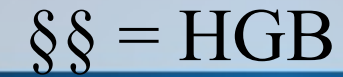

#### zählen bewerten

#### zählen

● **Problem:** Grad der Fertigstellung messen bewerten

● **Problem:** Herstellungskosten kaum messbar

#### zählen

- **Problem:** Grad der Fertigstellung messen
- mehrere Stufen  $+$  %-Satz

bewerten

- **Problem:** Herstellungskosten kaum messbar
- Einzelkosten je Stufe + anteilige Gemeinkosten

#### zählen

- **Problem:** Grad der Fertigstellung messen
- mehrere Stufen  $+$  %-Satz
- Unterstellung halbfertig

bewerten

- **Problem:** Herstellungskosten kaum messbar
- Einzelkosten je Stufe + anteilige Gemeinkosten
- Einzelkosten nicht erfasst

#### zählen

- **Problem:** Grad der Fertigstellung messen
- mehrere Stufen  $+$  %-Satz
- Unterstellung halbfertig
- Differenzmethode: Input - Ausschuss - Output  $=$  unfertig

bewerten

- **Problem:** Herstellungskosten kaum messbar
- Einzelkosten je Stufe + anteilige Gemeinkosten
- Einzelkosten nicht erfasst
- Einzelkosten werden unterstellt

#### ● Bewertung mit Herstellungskosten

- Bewertung mit Herstellungskosten
- Sortimentstiefe => verschiedene Herstellungskosten

- Bewertung mit Herstellungskosten
- Sortimentstiefe => verschiedene Herstellungskosten
- Anfangsbestand + produziert verkauft Schwund = Endbestand

- Bewertung mit Herstellungskosten
- Sortimentstiefe => verschiedene Herstellungskosten
- Anfangsbestand + produziert verkauft Schwund = Endbestand

Buchungen: Materialaufwand an Roh-, Hilfs- u. Betriebsstoffe Fertigerzeugnisse an Bestandsveränderungen

- Bewertung mit Herstellungskosten
- Sortimentstiefe => verschiedene Herstellungskosten
- Anfangsbestand + produziert verkauft Schwund = Endbestand

Buchungen: Materialaufwand an Roh-, Hilfs- u. Betriebsstoffe Fertigerzeugnisse an Bestandsveränderungen Forderungen an Umsatzerlöse Bestandsveränder. an Fertigerzeugnisse

- Bewertung mit Herstellungskosten
- Sortimentstiefe => verschiedene Herstellungskosten
- Anfangsbestand + produziert verkauft Schwund = Endbestand

#### Buchungen:

Materialaufwand an Roh-, Hilfs- u. Betriebsstoffe Fertigerzeugnisse an Bestandsveränderungen Forderungen an Umsatzerlöse Bestandsveränder. an Fertigerzeugnisse

• EDV unterstellt Festpreis / Korrektur nach Inventur

• Nettobetrag aus Anzahlungsrechnung

- Nettobetrag aus Anzahlungsrechnung
- Umbuchung bei Lieferung

- Nettobetrag aus Anzahlungsrechnung
- Umbuchung bei Lieferung
- Buchung bei Anzahlung (z.B. 50 %) : geleistete Anzahlungen 1.000 + Vorsteuer 190 an Verbindlichkeit 1.190

• Buchung bei Lieferung  $(z.B. 50\%)$ : Vorräte 2.000 + Vorsteuer 380 an Verbindlichkeit 2.380

• Buchung bei Lieferung  $(z.B. 50\%)$ : Vorräte 2.000 + Vorsteuer 380 an Verbindlichkeit 2.380 Verbindlichkeit 1.190 an geleistete Anzahlungen 1.000 an Vorsteuer 190

- Buchung bei Lieferung  $(z.B. 50\%)$ : Vorräte 2.000 + Vorsteuer 380 an Verbindlichkeit 2.380 Verbindlichkeit 1.190 an geleistete Anzahlungen 1.000 an Vorsteuer 190
- wegen Steuerschlüssel in zwei getrennten Buchungen

● Fiktion: ein Teil der Vorräte ist schon verkauft

- Fiktion: ein Teil der Vorräte ist schon verkauft
- Buchung der Anzahlung:
- Forderung (Debitor) 1.190 an erhaltene Anzahlung 1.000 an Umsatzsteuer 190

- Fiktion: ein Teil der Vorräte ist schon verkauft
- Buchung der Anzahlung:
- Forderung (Debitor) 1.190 an erhaltene Anzahlung 1.000 an Umsatzsteuer 190
- **Bank** 1.190 an Debitor 1.190

- Buchung der Lieferung:
- Forderung (Debitor) 2.380 an Umsatzerlöse 2.000 an Umsatzsteuer 380

- Buchung der Lieferung:
- Forderung (Debitor) 2.380 an Umsatzerlöse 2.000 an Umsatzsteuer 380
	- erhaltene Anzahlung 1.000 + Umsatzsteuer 190 an Debitor 1.190

- Buchung der Lieferung:
- Forderung (Debitor) 2.380 an Umsatzerlöse 2.000 an Umsatzsteuer 380
- erhaltene Anzahlung 1.000 + Umsatzsteuer 190 an Debitor 1.190
- Aufw. f. bezog. Ware 1.200 an Vorräte 1.200